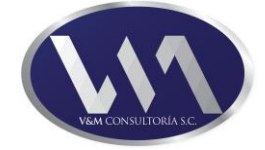

# **TEMARIO Macros Avanzadas con Visual Basic**

## **Introducción**

1

En la actualidad el mercado laboral se ha vuelto más competitivo y exige contar con herramientas como el manejo de hoja de cálculo de Microsoft Excel para resolver diversas tareas administrativas, analíticas y numéricas aplicadas en diversos campos laborales, como el económico, financiero, matemático, médico, social y muchos otros campos que requieren del correcto manejo y análisis de datos.

Las Macros en Visual Basic son muy útiles para automatizar procesos, para resolver tareas que a diario nos consumen tiempo de trabajo y que en realidad se pueden programar para que por medio de códigos inteligentes puedan llevarse a cabo en muy poco tiempo, de ahí la importancia que toman en la actualidad para ser una habilidad muy demandada en el mercado laboral.

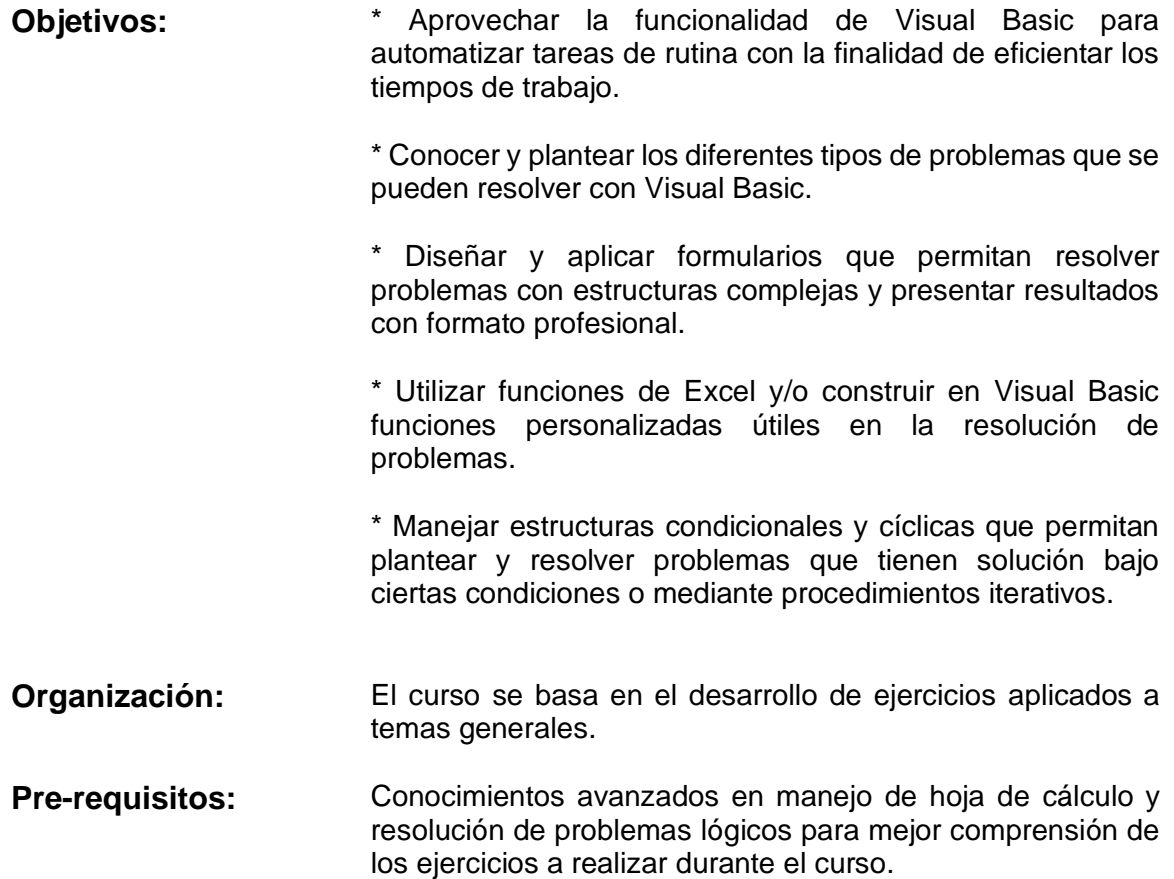

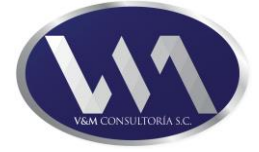

## **1.- Instrucciones básicas en Visual Basic.**

- 1.1.- Concepto de macros.
	- 1.1.1.- Partes del editor.
	- 1.1.2.- Nombres, ubicación y ejecución de las macros.
	- 1.1.3.- Extensión de los archivos de Excel con macros.
- 1.2.- Definiciones básicas.
	- 1.2.1.- Tipos de variables y de datos en Visual Basic.
	- 1.2.2.- Comentarios.
	- 1.2.3.- Gráficas.
- 1.3.- Seguridad de macros.
	- 1.3.1.- Opciones de seguridad para la ejecución de macros.
	- 1.3.2.- Contraseñas y protección de una macro.
- 1.4.- Procedimientos.
	- 1.4.1.- Procedimiento de inicio (Sub, End Sub).
	- 1.4.2.- Movimiento (Range, Offset y Cells).

#### **2.- Macros de asignación.**

- 2.1.- Asignaciones.
	- 2.1.1.- Asignación y uso de sentencias para asignar valores.
	- 2.1.2.- Asignación de variables, fórmulas y cálculos simples.
	- 2.1.3.- Asignación de objetos (hojas y libros) a macros.
	- 2.1.4.- Colocación de atributos visuales.
- 2.2.- Propiedades especiales.
	- 2.2.1.- Formato de celdas.
	- 2.2.2.- Propiedades con With.
- 2.3.- Módulos de introducción de datos.
	- 2.3.1.- InputBox (Cuadros de pregunta).
	- 2.3.2.- MsgBox (Cuadros de mensaje).
- 2.4.- Colocación de accesos directos de las macros.
	- 2.4.1.- Asignación de macros a botones.
	- 2.4.2.- Asignación de macros a la barra de herramientas.

#### **3.- Formularios.**

- 3.1.- Elementos de un formulario.
	- 3.1.1.- Botones.
	- 3.1.2.- Etiquetas.
	- 3.1.3.- Cuadros de texto.
	- 3.1.4.- Cuadro de número.
	- 3.1.5.- Cuadro de lista.
	- 3.1.6.- Botones de opción.
	- 3.1.7.- Casillas de verificación.
	- 3.1.8.- Multipáginas.
	- 3.1.9.- Imágenes.

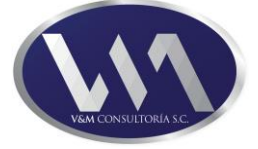

## **4.- Macros condicionales.**

- 4.1.- Procedimientos condicionales y estructuras de decisión.
	- 4.1.1.- If Then End If.
	- 4.1.2.- Select Case Case Is … End Select.
- 4.2.- Herramientas auxiliares.
	- 4.2.1.- Saltos en la programación.
	- 4.2.2.- Salidas rápidas de la programación.
	- 4.2.3.- Cuadros de mensaje con botones de opción.

#### **5.- Ciclos.**

- 5.1.- Estructuras de ejecución cíclica.
	- 5.1.1.- For Next.
	- 5.1.2.- Do While Loop.

#### **6.- Macros especiales.**

- 6.1.- Manejo de otros archivos.
	- 6.1.1.- Macros de apertura.
	- 6.1.2.- Macros de cierre.

## **7.- Funciones.**

- 7.1.- Uso de funciones de Excel en Visual Basic.
- 7.2.- Conjunto de Funciones en Visual Basic.
	- 7.2.1.- Para el manejo de textos y cadenas de texto.
	- 7.2.2.- Conversión entre diferentes tipos de datos.
- 7.3.- Funciones personalizadas.
	- 7.3.1.- Crear una función personalizada.
	- 7.3.2.- Argumentos.
	- 7.3.3.- Usar el libro de macros personal.
	- 7.3.4.- Tipos de resultados.